### **PROGRAM CODE**

# PAPER-I (पेपर-I)

<u>प्रोग्राम कोड</u> 3 3

(Question Booklet / प्रश्न प्सितका)

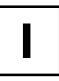

BOOKLET SERIES / पुस्तिका सीरीज़

# DO NOT OPEN THIS QUESTION BOOKLET UNTIL ASKED TO DO SO जब तक कहा न जाए इस प्रश्न पुस्तिका को न खोलें।

Important: Please refer to your admit card while filling in details in this Question Booklet. महत्वपूर्ण: कृपया अपने प्रवेश पत्र को देखकर प्रश्न–पुस्तिका में जानकारी भरें।

The written test structure is as given below / लिखित परीक्षा की संरचना नीचे दी गई है :

| Test Components<br>परीक्षा घटक                                         | Question<br>Nos.<br>प्रश्न-संख्या | No. of<br>Questions<br>कुल प्रश्न | Questions to be<br>attempted (Marks)<br>कुल प्रश्न हल<br>करने हैं (अंक) | Answers to be marked/<br>written on<br>उत्तर किस पर लिखना है |  |
|------------------------------------------------------------------------|-----------------------------------|-----------------------------------|-------------------------------------------------------------------------|--------------------------------------------------------------|--|
| Part-A : Multiple Choice Questions<br>खण्ड—A : बहु वैकल्पिक प्रश्न     | 1-20                              | 20                                | 20<br>(20 marks/अंक)                                                    | OMR<br>उत्तर पत्रक                                           |  |
| Part-B : Multiple Select Questions<br>खण्ड—B : बहु वैकल्पिक चयन प्रश्न | 21-35                             | 15                                | 15<br>(30 marks/अंक)                                                    | OMR<br>उत्तर पत्रक                                           |  |

Please read instructions on the back cover carefully. पिछले कवर पर दिए गए अनुदेशों को ध्यान से पढ़िए।

#### Use Blue/Black Ball Point pen to fill in the following particulars.

कृपया निम्नलिखित जानकारियों को भरने के लिए नीले/काले बॉल पॉइंट पेन का प्रयोग करें।

| Roll No / अनुक्रमांक                                                                                                    |     |  |  |  |                    |                      |                  |     |  |
|----------------------------------------------------------------------------------------------------|-----|--|--|--|--------------------|----------------------|------------------|-----|--|
| NOTE: Confirm that the fist and 2nd digits of your Roll No. are<br>टिप्पणी: सुनिश्चित करें कि आपके अनुक्रमांक के प्रथम एवं द्वितीय अंक 33 हैं। यदि नहीं, तो इसे निरीक्षक की जानकारी में लाएं। |     |  |  |  |                    |                      |                  |     |  |
| Name of Candidate / परीक्षार्थी का नाम :                                                                                                    |     |  |  |  |                    |                      |                  |     |  |
| Signature of Candida<br>परीक्षार्थी के हस्ताक्षर                                                                                                    | nte |  |  |  | Signat<br>निरीक्षक | ure of ]<br>के हस्ता | invigila<br>क्षर | tor |  |

### INSTRUCTIONS TO CANDIDATE/ उम्मीदवार के लिए निर्देश

- 1. Fill up the necessary information on the cover of Question Booklet and the OMR Sheet before commencement of the test.
- 2. The duration of the Paper-I is 60 minutes. Check for completeness of the Question Booklet immediately after opening.
- 3. There are 35 objective type questions in Paper-I (Part-A and Part-B).
- 4. **Part-A contains 20 questions.** Each question has FOUR options (1), (2), (3) and (4). ONLY ONE of these four options is the correct answer. For each question, choose the option corresponding to the correct answer.
- Answer to each question will be evaluated according to the following marking scheme: Full Marks: +1 If ONLY the correct option is chosen; Zero Marks: 0 If none of the options is chosen (i.e., the question is unanswered); Negative Marks: -0.25 In all other cases.
- 6. **Part-B contains 15 questions.** Each question has FOUR options (1), (2), (3) and (4). ONE OR MORE THAN ONE of these four option(s) is (are) correct answer(s). For each question, choose option(s) corresponding to (all) the correct answer(s).

Answer to each question will be evaluated according to the following marking scheme:

Full Marks: +2 If only (all) the correct option(s) is (are) chosen;

Contd.. on last cover page/ निर्देश पिछले कवर पृष्ठ पर

33/I/XXIII/III

### Download CBSE exam ebooks From : https://cbseportal.com/ebook

# PART-A / खण्ड—A

**Directions (Questions 1-20):** There are 20 Multiple Choice Questions (MCQs), and each question carries 1 mark. All questions are compulsory.

निर्देश (प्रश्न 1-20): ये 20 बहु वैकल्पिक प्रश्न (MCQs) हैं, और प्रत्येक प्रश्न 1 अंक का है। सभी प्रश्न अनिवार्य हैं।

| 1. | Who is the author of the play "Hayavadana"?                                                             |                                                                                                    |                                                                   |                               |  |  |  |  |
|----|----------------------------------------------------------------------------------------------------|----------------------------------------------------------------------------------------------------|-------------------------------------------------------------------|-------------------------------|--|--|--|--|
|    | (1) Badal Sircar                                                                                        |                                                                                                    | (2) Vijay Tendulkar                                               |                               |  |  |  |  |
|    | (3) Mahesh Elkunchw                                                                                     | ar                                                                                                    | (4) Girish Karnad                                                 |                               |  |  |  |  |
|    | "हयवदन" नाटक के लेखक कै                                                                                 | ोन हैं?                                                                                                |                                                                   |                               |  |  |  |  |
|    | (1) बादल सरकार                                                                                          | (2) विजय तेंदुलकर                                                                                      | (3) महेश एलकुंचवार                                                | (4) गिरीश कर्नाड              |  |  |  |  |
| 2. | Who is the author of "2021?                                                                             | 'Ret Samadhi" (Tomb of                                                                                 | f sand) which won the In                                          | nternational Booker Prize for |  |  |  |  |
|    |                                                                                                    |                                                                                                    | (3) Shubha Dwivedi<br>1 के लिए अंतर्राष्ट्रीय बुकर पुरस्क         |                               |  |  |  |  |
|    | (1) गीतांजलि श्री                                                                                       | (2) मन्नू भंडारी                                                                                       | (3) शुभा द्विवेदी                                                 | (4) कृष्णा सोबती              |  |  |  |  |
| 3. | <ol> <li>(1) Daniel Kwan – Da</li> <li>(3) Phil Lord and Chri<br/>किस जोड़ी ने 2022 की फिल्म</li> </ol> | niel Scheinert<br>s Miller<br>"एवरीथिंग एवरीवेयर ऑल एट व                                               | (4) The Wachovskis<br>वंस'' का निर्देशन किया था?                  |                               |  |  |  |  |
|    | (1) डेनियल क्वान - डेनियल                                                                               | शीनर्ट                                                                                                 | (2) द कोएन ब्रदर्स                                                |                               |  |  |  |  |
|    | (3) फिल लॉर्ड और क्रिस मिल                                                                              | तर                                                                                                    | (4) वाचोवस्की                                                     |                               |  |  |  |  |
| 4. | <ul><li>(1) Sahitya Akademi</li><li>(3) National Institute of</li></ul>                                 | on is promoting dance, d<br>of Indian Classical Dance<br>नाटक और संगीत को बढ़ावा दे र<br>गुत्य संस्थान | <ul><li>(2) Sangeet Natak Aka</li><li>(4) None of these</li></ul> | ademi                         |  |  |  |  |
| 5. | Which of the following countries is not a part of NATO?                                                 |                                                                                                    |                                                                   |                               |  |  |  |  |
|    | (1) Canada<br>निम्नलिखित में से कौन सा देश                                                              | (2) France<br>नाटो का हिस्सा नहीं है?                                                                  | (3) Ukraine                                                       | (4) Belgium                   |  |  |  |  |
|    | (1) कनाडा                                                                                               | (2) फ्रांस                                                                                             | (3) यूक्रेन                                                       | (4) बेल्जियम                  |  |  |  |  |
| 6. | Which film is India's official entry to the 95 <sup>th</sup> Academy Awards?                            |                                                                                                    |                                                                   |                               |  |  |  |  |
|    | (1) Kantara<br>भारत की कौन सी फिल्म को 9                                                                | (2) Ponniyin Selvan-I<br>5वें अकादमी पुरस्कारों में आधिव                                               |                                                                   | (4) Chhello Show              |  |  |  |  |
|    | (1) कांतारा                                                                                             | (2) पोन्नियिन सेलवन-1                                                                                  | (3) आरआरआर                                                        | (4) छेलो शो                   |  |  |  |  |
| 7. | Who narrates the climactic battle of Mahabharata to Dhritarashtra?                                      |                                                                                                    |                                                                   |                               |  |  |  |  |
|    | (1) Karna                                                                                               | (2) Sanjay                                                                                             | (3) Dronacharya                                                   | (4) Vidur                     |  |  |  |  |
|    | धृतराष्ट्र को महाभारत के चरमो                                                                           | ात्कर्ष युद्ध का वर्णन कौन करता है                                                                     | ?                                                                 |                               |  |  |  |  |
|    | (1) कर्ण                                                                                                | (2) संजय                                                                                               | (3) द्रोणाचार्य                                                   | (4) विदुर                     |  |  |  |  |
|    |                                                                                                    |                                                                                                    |                                                                   |                               |  |  |  |  |

The 'National Centre of Excellence for Animation, Visual Effects, Gaming and Comics' is to be set 8. up by the Ministry of Information & Broadcasting in collaboration with \_\_\_\_\_ (1) IIT Madras (2) IIT Bombay (3) Jawaharlal Nehru University (4) Savitribai Phule Pune University सूचना और प्रसारण मंत्रालय द्वारा \_\_\_\_\_ के सहयोग से 'एनीमेशन, विजुअल इफेक्ट्स, गेमिंग और कॉमिक्स के लिए राष्ट्रीय उत्कृष्टता केंद्र' स्थापित किया जाना है। (1) आईआईटी मद्रास (2) आईआईटी बॉम्बे (4) सावित्रीबाई फुले पुणे विश्वविद्यालय (3) जवाहरलाल नेहरू विश्वविद्यालय 9. When is Raag Bhairavi traditionally rendered during a concert of Indian classical music? (1) For offering prayers at dawn. (2) Depends upon what time of the day the concert is taking place. (3) At the end of the concert. (4) At the beginning to establish the mood. भारतीय शास्त्रीय संगीत के संगीत समारोह में पारंपरिक रूप से राग भैरवी कब गाया जाता है? (1) भोर में प्रार्थना करने के लिए। (2) यह निर्भर करता है कि दिन के किस समय संगीत कार्यक्रम हो रहा है। (3) संगीत कार्यक्रम के अंत में। (4) शुरुआत में माहौल बनाने के लिए। 10. Which pen name does J.K. Rowling use for writing crime fiction? (1) Shelley Smith (2) L.R. Wright (3) Jan Burke (4) Robert Galbraith जे.के. राउलिंग अपराध कथा लिखने के लिए किस पैन नाम का उपयोग करते हैं? (1) शेली स्मिथ (2) एल.आर. राइट (3) जन बर्क (4) रॉबर्ट गैलब्रेथ 11. Which of the following tennis tournaments does not come under Grand Slam? (1) Australian Open (2) Davis Cup (3) Wimbledon (4) French Open निम्नलिखित में से कौन सा टेनिस ट्रनमिंट ग्रैंड स्लैम के अंतर्गत नहीं आता है? (2) डेविस कप (1) ऑस्ट्रेलियन ओपन (4) फ्रेंच ओपन (3) विंबलडन Which Indian television show has a record of the longest (111 minutes) single-shot episode? 12. (3) Kal Alavu Mahasu (4) Nokkhotrer Raat (1) CID (2) Malgudi Days किस भारतीय टेलीविजन शो के नाम सबसे लेंबे (111 मिनट) सिंगल-शॉट एपिसोड का रिकॉर्ड है? (1) सीआईडी (2) मालग्डी डेज (3) काल अलाव् महास् (4) नोकखोत्रर रात Which of the following statements about Doordarshan is not true? 13. (1) It is an autonomous Public Service Broadcaster founded by Govt. of India. (2) It is one of the two divisions of Prasar Bharati. (3) It is solely dedicated to news and views. (4) It is one of the largest broadcasting organisations of India. निम्नलिखित में से कौन सा कथन दूरदर्शन के विषय में सत्य नहीं है? (1) यह भारत सरकार द्वारा स्थापित एक स्वायत्त लोक सेवा प्रसारक है। (2) यह प्रसार भारती के दो प्रभागों में से एक है। (3) यह पूरी तरह से समाचार और विचारों के लिए समर्पित है। (4) यह भारत के सबसे बडे प्रसारण संगठनों में से एक है।

14. With reference to colour theory, choose the correct complementary pair from the following : (2) Green - Yellow (3) Red - Magenta (4) Green - Cyan (1) Red - Cyan रंग सिद्धांत के संदर्भ में निम्नलिखित में से सही पूरक युग्म का चयन कीजिए : (2) हरा - पीला (1) लाल - सियान (3) लाल - मैजेंटा (4) हरा - सियान 15. The National Book Award 2022 for Young People's Literature was awarded to \_\_\_\_\_ (1) All My Rage – Sabaa Tahir (2) The Rabbit Hutch – Tess Gunty (3) South to America – Imani Perry (4) Seven Empty Houses - Samanta युवा व्यक्तियों के साहित्य के लिए राष्ट्रीय पुस्तक पुरस्कार 2022 \_\_\_\_\_ को प्रदान किया गया। (1) ऑल माई रेज - सबा ताहिर (2) द रैबिट हच - टेस गन्टी (3) साउथ टू अमेरिका - इमानी पेरी (4) सेवन ऐमटी हाउस – सामंत 16. "IPR" stands for (1) Intellectual Property Rule (2) Intellectual Property Right (3) Intellectual Property Reservation (4) Intellectual Property Remuneration "आईपीआर" का अर्थ है (1) इनटलेक्चुअल प्रोपर्टी रूल (2) इनटलेक्चुअल प्रोपर्टी राइट (3) इनटलेक्चुअल प्रोपर्टी रिजेर्वेशन (4) इनटलेक्चुअल प्रोपर्टी रेम्यूनरेशन 17. Which country will be hosting G20 in 2024? (2) Argentina (4) Brazil (1) India (3) Indonesia कौन सा देश 2024 में G20 की मेजबानी करेगा? (2) अर्जेंटीना (3) इंडोनेशिया (1) भारत (4) ब्राजील 18. Teleprompter is a device to (1) prompt a TV set. (2) subtitle the prompting. (3) project anchor script. (4) transmit telepathy. टेलीप्रॉम्प्टर एक उपकरण है जो (1) एक टीवी सेट को संकेत देता है। (2) संकेत को उपशीर्षक देता है। (3) एंकर को पटकथा प्रस्तुत करता है। (4) टेलीपैथी संचारित करता है। 19. Who won the FIFA 2022 World Cup in Qatar? (2) Brazil (1) Italy (3) Argentina (4) France कतर में फीफा 2022 विश्व कप किसने जीता? (2) ब्राजील (1) इटली (3) अर्जेंटीना (4) फ्रांस 20. What is 'Deferred live'? (1) It is a term associated with broadcast delay. (2) It is a term associated with bank transaction. (3) It is a term associated with operation theatre. (4) None of these 'डिफर्ड लाइव' क्या है? (1) यह प्रसारण विलंब से जुड़ा शब्द है। (2) यह बैंक के लेन-देन से जुड़ा शब्द है। (3) यह ऑपरेशन थियेटर से जुड़ा शब्द है। (4) इनमें से कोई नहीं

# PART-B / खण्ड—B

Directions (Questions 21-35): These questions are Subject Specific. There are 15 Multiple Select Questions (MSQs), and each question carries 2 marks. Each question has four answer options and question may have one or more than one correct answer options. All questions are compulsory. निर्देश (प्रश्न 21-35): ये प्रश्न, विषय विशिष्ट हैं। इसमें 15 बहु वैकल्पिक चयन प्रश्न (MSQs) हैं, और प्रत्येक प्रश्न, 2 अंक का है। प्रत्येक प्रश्न के एक या एक से अधिक, सही उत्तर विकल्प हो सकते हैं। सभी प्रश्न अनिवार्य हैं।

21. Which of the following is/are the standard transition(s) in Video Editing?(1) Wipe(2) Pull out(3) Iris(4) Fade inइनमें से कौन सा वीडियो संकलन में मानक संक्रमण है?

- (1) वाइप (2) पुल आउट (3) आइरिस (4) फेड इन
- 22. To keep the narrative pacy and fast in editing, which are the best possible way(s) to show actions happening at two different places as 'A' and 'B' at the same time?
  - (1) Showing sequence A followed by B.
  - (2) Showing sequence B followed by A.
  - (3) Switch intermittently between sequence A & B.
  - (4) Showing simultaneously sequence A & sequence B by equally dividing the screen.

कथा को गतिमान रखने के लिए संपादन का/के सर्वोतम माध्यम कौन-कौन से हो सकते हैं, जिसमें दो अलग-अलग स्थानों पर एक ही समय गतिविधि चल रही हो ?

- (1) अनुक्रम A के बाद B दिखा रहा है।
- (2) अनुक्रम B दिखा रहा है जिसके बाद A है।
- (3) अनुक्रम A और B के बीच रुक-रुक कर स्विच करें।
- (4) स्क्रीन को समान रूप से विभाजित करके एक साथ अनुक्रम A और अनुक्रम B दिखा रहा है।
- 23. With reference to Television Production, Red, Green & Blue are primary colours whereas Yellow, Cyan & Magenta are secondary colours and Black & White are achromatic colours. If white is to be produced, which combination(s) of colour lights can be used?

(1) Magenta + Red (2) Red + Green + Blue (3) Green + Yellow (4) Yellow + Blue टेलीविजन प्रोडक्शन के संदर्भ में, लाल, हरा और नीला प्राथमिक रंग हैं जबकि पीला, सियान और मैजेंटा द्वितीयक रंग हैं और काला और सफेद एक्रोमैटिक रंग हैं। यदि सफेद रंग का उत्पादन करना है, तो कलर लाइट्स के किस संयोजन का उपयोग किया जा सकता है?

(1) मैजेंटा + लाल
 (2) लाल + हरा + नीला
 (3) हरा + पीला
 (4) पीला + नीला

## 24. Choose correct option(s)

- An editor's Job is to
- (1) view all raw footage that has been shot to assemble the rough cut
- (2) ensure timing & pacing of the film
- (3) read scripts to help plan shots before filming begins
- (4) 'shape up' or 'spoil' any content.

सही विकल्प चुनें

एक संपादक का काम होता है -

- (1) रफ कट को जोड़ने के लिए शूट किए गए सभी रॉ फुटेज को देखना।
- (2) फिल्म की टाइमिंग और पेसिंग का ध्यान रखना।
- (3) फिल्मांकन शुरू होने से पहले शॉट्स की योजना बनाने में मदद करने के लिए स्क्रिप्ट पढ़ना
- (4) सामग्री को आकार दे सकता है या खराब कर सकता है।

25. In a situation where 'a leaf is falling', which of the following image(s) is/are possible? (1) A leaf is dangling on a tree (2) A leaf is descending (3) A leaf is swaying (4) All these एक ऐसी स्थिति जहाँ 'एक पत्ता गिर रहा है', निम्नलिखित में से कौन-सा/से प्रतिबिम्ब संभव है/हैं? (1) पेड पर पत्ता लटक रहा है। (2) पत्ता झड रहा है। (3) पत्ता हिल रहा है। (4) ये सभी। Here's a telephone story of 1995. Shot no. 1, 2, 3 are taken. Choose correct option(s) so as to 26. construct a storyline. Shot 1 : Night. A man, listening, inside a PCO. He puts the receiver back on the phone. Shot 2 : A well-lit living room. The telephone upon a tea-poy. A women's hand picks up the telephone. Shot 3 : Night. A huge building. A telephone rings three times. (1) Shot 3 - shot 2 - shot 1(2) Shot 2 - shot 3 - shot 1(3) Shot 1 - shot 2 - shot 3(4) Shot 2 - shot 1 - shot 3यहाँ 1995 की एक टेलीफोन कहानी है। शॉट नम्बर 1, 2, 3 लिया जाता है। सही विकल्प चुनें ताकि कथानक का निर्माण किया जा सके। शॉट 1: रात। पीसीओ के अंदर एक आदमी सुन रहा है। वह रिसीवर को वापस फोन पर रख देता है। शॉट 2: एक अच्छी तरह से प्रकाशित कमरा। एक छोटी मेज पर टेलीफोन। एक महिला का हाथ टेलीफोन उठाता है। शॉट 3 : रात। एक विशाल इमारत। एक टेलीफोन तीन बार बजता है। (1) शॉट 3 - शॉट 2 - शॉट 1 (2) mic 2 - mic 3 - mic 1 (4) शॉट 2 - शॉट 1 - शॉट 3 (3) शॉट 1 - शॉट 2 - शॉट 3 27. Which of the following is/are part of video editing process? (2) Cutting (3) Export (1) Rushes (4) Folley निम्न में से कौन सा वीडियो संपादन प्रक्रिया का हिस्सा है/हिस्से हैं? (2) कटिंग (3) एक्सपोर्ट (1) रशेस (4) फॉली 28. Choose the correct option(s) out of following 03 statements. Statement X : Film editing is the art of selecting the best shots from the recorded footage. Statement Y : One of the role of Editor is to understand the vision of the Director. Statement Z : Film editing is often referred to as the 'invisible art' because the viewer can become so engaged that he/she is not aware of the Editor's work.

- (1) Statement X is true and statement Y is false
- (2) Statement Y is true and statement Z is true
- (3) Statement Z is false and statement X is false
- (4) Statement X is true and statement Y is true

निम्नलिखित 03 कथनों में से सही विकल्प का चयन कीजिए।

कथन X: फिल्म संपादन रिकॉर्ड किए गए फुटेज से सर्वश्रेष्ठ दृश्यों का चयन करने की कला है।

कथन Y: निदेशक की दृष्टि को समझना संपादक की भूमिका।

कथन Z: फिल्म संपादन को प्राय: 'अदृश्य कला' के रूप में संदर्भित किया जाता है, क्योंकि दर्शक इतना व्यस्त हो सकता है कि उसे संपादक के काम की जानकारी नहीं होती है।

- (1) कथन X सत्य है और कथन Y असत्य है
- (2) कथन Y सत्य है और कथन Z सत्य है
- (3) कथन Z असत्य है और कथन X असत्य है
- (4) कथन X सत्य है और कथन Y सत्य है

33/I/XXIII/III

6

| 29.   | Which of the following                                                                                                    | statement(s) is/are con                                                                                                    | rrect?                        |                              |  |  |  |  |  |
|-------|----------------------------------------------------------------------------------------------------|----------------------------------------------------------------------------------------------------|-------------------------------|------------------------------|--|--|--|--|--|
| _/.   | (1) For a film, editing i                                                                                                    | · · ·                                                                                                    | (2) For editing, rushes       | is a must.                   |  |  |  |  |  |
|       | (3) For rushes, colour i                                                                                                    |                                                                                                    | (4) For colour, light is      |                              |  |  |  |  |  |
|       | निम्नलिखित में से कौन सा/से व                                                                                                    |                                                                                                    | ( )                           |                              |  |  |  |  |  |
|       | (1) फिल्म के लिए संपादन जरू                                                                                                    |                                                                                                    | (2) संपादन के लिए रशेस जरू    | ਸ <del>ਤੇ</del>              |  |  |  |  |  |
|       |                                                                                                    |                                                                                                    | (4) रंग के लिए, प्रकाश जरूरी  |                              |  |  |  |  |  |
|       | (3) रशेस के लिए, रंग जरूरी है                                                                                                    |                                                                                                    | (4) रंग के लिए, प्रकाश जरूरा  | হ                            |  |  |  |  |  |
| 20    | Which of the following                                                                                                    | ialama vidaa aditina aa                                                                                                    | ftrue ma (a) 9                |                              |  |  |  |  |  |
| 30.   | Which of the following                                                                                                    |                                                                                                    |                               | (1) Vine Master              |  |  |  |  |  |
|       | (1) AVID<br>निम्नलिखित में से कौन सा/से व                                                                                                    | (2) Pro Tools                                                                                                    | (3) Adobe Premier Pro         | (4) KilleMaster              |  |  |  |  |  |
|       |                                                                                                    |                                                                                                    |                               |                              |  |  |  |  |  |
|       | (1) AVID ऍवीड                                                                                                    | (2) प्रो टूल्स                                                                                                    | (3) एडोब प्रीमियर प्रो        | (4) काईनमास्टर               |  |  |  |  |  |
|       |                                                                                                    |                                                                                                    |                               |                              |  |  |  |  |  |
| 31.   | -                                                                                                    | With reference to live production, which of the following term(s) is/are related to video editing?                                                               |                               |                              |  |  |  |  |  |
|       | (1) Online Editing                                                                                                    | (2) Vision Mixer                                                                                                    | (3) Video Switcher            | (4) Non-linear Editing       |  |  |  |  |  |
|       | लाइव प्रोडक्शन के संदर्भ में निम                                                                                                    |                                                                                                    |                               |                              |  |  |  |  |  |
|       | (1) ऑनलाइन संपादन                                                                                                    | (2) विजन मिक्सर                                                                                                    | (3) वीडियो स्विचर             | (4) नॉन-लीनियर एडिटिंग       |  |  |  |  |  |
|       |                                                                                                    |                                                                                                    |                               |                              |  |  |  |  |  |
| 32.   | In digital film editing, t                                                                                                    | timeline is                                                                                                    |                               |                              |  |  |  |  |  |
|       | (1) used for editing a set                                                                                                    | equence of movie clips                                                                                                    | , pictures and audio clips.   |                              |  |  |  |  |  |
|       | (2) used to cover up a l                                                                                                    | oad edit from another s                                                                                                    | hot.                          |                              |  |  |  |  |  |
|       | (3) the area of a video                                                                                                    | o editing application v                                                                                                    | where you arrange your v      | video clips in chronological |  |  |  |  |  |
|       | order.                                                                                                    |                                                                                                    |                               |                              |  |  |  |  |  |
|       | (4) a digital area where                                                                                                    | e many layers of video                                                                                                    | are involved.                 |                              |  |  |  |  |  |
|       | डिजिटल फिल्म एडिटिंग में टाइ                                                                                                    | मलाइन होती है                                                                                                    |                               |                              |  |  |  |  |  |
|       | (1) संपादन के लिए मवी क्लिप                                                                                                    | <b>ग, चित्र और ऑडियो क्लिप के</b>                                                                                                    | अनक्रम का उपयोग किया जाता है। | l                            |  |  |  |  |  |
|       | - (                                                                                                    | (1) संपादन के लिए मूवी क्लिप, चित्र और ऑडियो क्लिप के अनुक्रम का उपयोग किया जाता है।<br>(2) दूसरे शॉट से खराब संपादन को ठीक करने के लिए इसका उपयोग किया जाता है। |                               |                              |  |  |  |  |  |
|       |                                                                                                    |                                                                                                    |                               | का में त्यावमिशन करते हैं।   |  |  |  |  |  |
|       | (3) एक वीडियो संपादन एप्लिकेशन का क्षेत्र, जहां आप अपने वीडियो क्लिप को कालानुक्रमिक क्रम में व्यवस्थित करते हैं।<br>(4) एक डिजिटल क्षेत्र, जहां वीडियो की कई परतें शामिल हैं। |                                                                                                    |                               |                              |  |  |  |  |  |
|       | (4) एक ।डाजटल क्षेत्र, जहा व                                                                                                    | ।।डया का कइ परत शामिल ह ।                                                                                                    |                               |                              |  |  |  |  |  |
| 22    | XX7',1 C (°1 C                                                                                                    |                                                                                                    | • • • • •                     |                              |  |  |  |  |  |
| 33.   |                                                                                                    |                                                                                                    | e extension(s) is/are correc  |                              |  |  |  |  |  |
|       | (1) .gif                                                                                                    | (2) .jif                                                                                                    | (3) .pif                      | (4) .tif                     |  |  |  |  |  |
|       | फ़ाइल प्रारूप के संदर्भ में, कौन                                                                                                    | सा/से फ़ाइल एक्सटेशन सही है                                                                                                    | /हे?                          |                              |  |  |  |  |  |
|       | (1) .gif                                                                                                    | (2) .jif                                                                                                    | (3) .pif                      | (4) .tif                     |  |  |  |  |  |
|       |                                                                                                    |                                                                                                    |                               |                              |  |  |  |  |  |
| 34.   | A wide shot gives you                                                                                                    | which of the following                                                                                                    |                               |                              |  |  |  |  |  |
|       | (1) Location                                                                                                    |                                                                                                    | (2) Setting                   |                              |  |  |  |  |  |
|       | (3) Where we are                                                                                                    |                                                                                                    | (4) How the shot is tak       | en                           |  |  |  |  |  |
|       | एक वाइड शॉट आपको निम्न मे                                                                                                    | ो से क्या देता है?                                                                                                    |                               |                              |  |  |  |  |  |
|       | (1) स्थान                                                                                                    |                                                                                                    | (2) सेटिंग                    |                              |  |  |  |  |  |
|       | (3) हम कहाँ हैं                                                                                                    |                                                                                                    | (4) शॉट कैसे लिया गया है।     |                              |  |  |  |  |  |
|       |                                                                                                    |                                                                                                    |                               |                              |  |  |  |  |  |
| 35.   | Blender is open source software used in which of the following?                                                                                                    |                                                                                                    |                               |                              |  |  |  |  |  |
|       | (1) 3D Animation (2) Music Composition (3) Virtual Production (4) All these                                                                                                    |                                                                                                    |                               |                              |  |  |  |  |  |
|       | ब्लेंडर, ओपन सोर्स सॉफ्टवेयर हैं                                                                                                    |                                                                                                    |                               |                              |  |  |  |  |  |
|       | (1) 3डी एनिमेशन                                                                                                    | (2) संगीत रचना                                                                                                    |                               | (4) ये सभी                   |  |  |  |  |  |
|       | (।) उछा सामनराम                                                                                                    | (∠/ तागात रथगा                                                                                                    | (୬) ଏ ପ୍ରୁର୍ମ୍ୟା ଆର୍ଟ୍ୟାମ     | (न) अलमा                     |  |  |  |  |  |
|       |                                                                                                    |                                                                                                    |                               |                              |  |  |  |  |  |
| 33/I/ | XXIII/III                                                                                                    | 7                                                                                                    |                               |                              |  |  |  |  |  |
| 2211  |                                                                                                    | 1                                                                                                    |                               |                              |  |  |  |  |  |

Partial Marks: +1.5 If all the four options are correct but ONLY three options are chosen;

- Partial Marks: +1.5 If the four options are correct but ONLY two options are chosen, both of which are correct; Partial Marks: +0.5 If two or more options are correct but ONLY one option is chosen and it is a correct option; Zero Marks: 0 if none of the option is chosen (i.e., the question is unanswered). Negative Marks: -0.25 In all other cases.
- 7. In case of ambiguity in translation, English version will be deemed authentic. Rough work to be done on Question Booklet.
- 8. Objective type Answers are to be marked on the OMR Answer-Sheet, which is provided separately.
- 9. Use only Blue/Black Ball Point Pen to darken the oval(s) for answering.
- 10. Once oval(s) is/are darkened as answer to the question, it is final. Answer option(s) once darkened cannot be changed.
- 11. Appropriate civil/criminal proceedings will be instituted against the candidate taking or attempting to take this Question Booklet or part of it outside the examination hall.
- 12. The right to exclude any question(s) from final evaluation rests with the testing authority.
- 13. Do not seek clarification on any item in the question booklet from the test invigilator. Use your best judgment.
- 1. परीक्षा शुरू होने से पहले प्रश्न पुस्तिका के कवर और ओएमआर शीट पर आवश्यक जानकारी भरें।
- 2. पेपर- l की अवधि 60 मिनट है। प्रश्न पुस्तिका खोलने के तुरंत बाद उसकी पूर्णता की जाँच करें।
- 3. पेपर-l (भाग-ए और भाग-बी) में 35 वस्तुनिष्ठ प्रकार के प्रश्न हैं।
- 4. भाग-ए में 20 प्रश्न हैं। प्रत्येक प्रश्न के चार विकल्प (1), (2), (3) और (4) हैं। इन चार विकल्पों में से केवल एक ही सही उत्तर है। प्रत्येक प्रश्न के लिए सही उत्तर के अनुरूप विकल्प का चयन करें।
- प्रत्येक प्रश्न के उत्तर का मूल्यांकन निम्नलिखित अंकन योजना के अनुसार किया जाएगा: पूर्ण अंक: +1 यदि केवल सही विकल्प चुना गया है; शून्य अंक: 0 यदि कोई भी विकल्प नहीं चुना गया है (अर्थात, प्रश्न अनुत्तरित है); नकारात्मक अंक: -0.25 अन्य सभी मामलों में।
- 6. भाग-बी में 15 प्रश्न हैं। प्रत्येक प्रश्न के चार विकल्प (1), (2), (3) और (4) हैं। इन चार विकल्पों में से एक या एक से अधिक सही उत्तर हैं। प्रत्येक प्रश्न के लिए, (सभी) सही उत्तर (जवाबों) से संबंधित विकल्प (विकल्पों) को चुनें। निम्नलिखित अंकन योजना के अनुसार प्रत्येक प्रश्न के उत्तर का मूल्यांकन किया जाएगा: पूर्ण अंक: +2 यदि केवल (सभी) सही विकल्प(विकल्पों) को चुना गया है (हैं); आंशिक अंक: +1.5 यदि चारों विकल्प सही हैं लेकिन केवल तीन विकल्प चुने गए हैं; आंशिक अंक: +1 यदि तीन या अधिक विकल्प सही हैं लेकिन केवल दो विकल्प चुने गए हैं, जो दोनों सही हैं; आंशिक अंक: +0.5 यदि दो या दो से अधिक विकल्प सही हैं लेकिन केवल एक विकल्प चुना गया है और यह एक सही विकल्प है; शून्य अंक: 0 यदि कोई भी विकल्प नहीं चुना गया है (अर्थात, प्रश्न अनुत्तरित है)। नकारात्मक अंक: -0.25 अन्य सभी मामलों में।
- 7. अनुवाद में अस्पष्टता के मामले में, अंग्रेजी संस्करण को प्रामाणिक माना जाएगा। प्रश्न पुस्तिका पर रफ कार्य करना है।
- 8. वस्तुनिष्ठ प्रकार के उत्तर ओएमआर उत्तर-पत्रक पर अंकित किए जाने हैं, जो अलग से उपलब्ध कराए गए हैं।
- 9. उत्तर देने के लिए अंडाकार (ओं) को काला करने के लिए केवल नीले/काले बॉल पॉइंट पेन का उपयोग करें।
- 10. प्रश्न के उत्तर के रूप में एक बार अंडाकार (ओं) को काला कर दिया जाता है, तो यह अंतिम है। उत्तर विकल्प (विकल्पों) को एक बार काला करने के बाद बदला नहीं जा सकता।
- 11. इस प्रश्न पुस्तिका या इसके किसी भाग को परीक्षा हॉल के बाहर ले जाने या ले जाने का प्रयास करने वाले उम्मीदवार के विरुद्ध उपयुक्त सिविल/आपराधिक कार्यवाही की जाएगी।
- 12. किसी भी प्रश्न(नों) को अंतिम मूल्यांकन से बाहर करने का अधिकार परीक्षा प्राधिकारी के पास है।
- 13. प्रश्न-पुस्तिका के किसी भी मद के संबंध में परीक्षा निरीक्षक से स्पष्टीकरण न मांगें। अपने सर्वोत्तम निर्णय का प्रयोग करें।

## This Question Booklet is to be returned on completion of the test. / परीक्षा पूरी होने पर यह प्रश्न पुस्तिका लौटा दें |